## 碩士在職專班招生報名流程說明

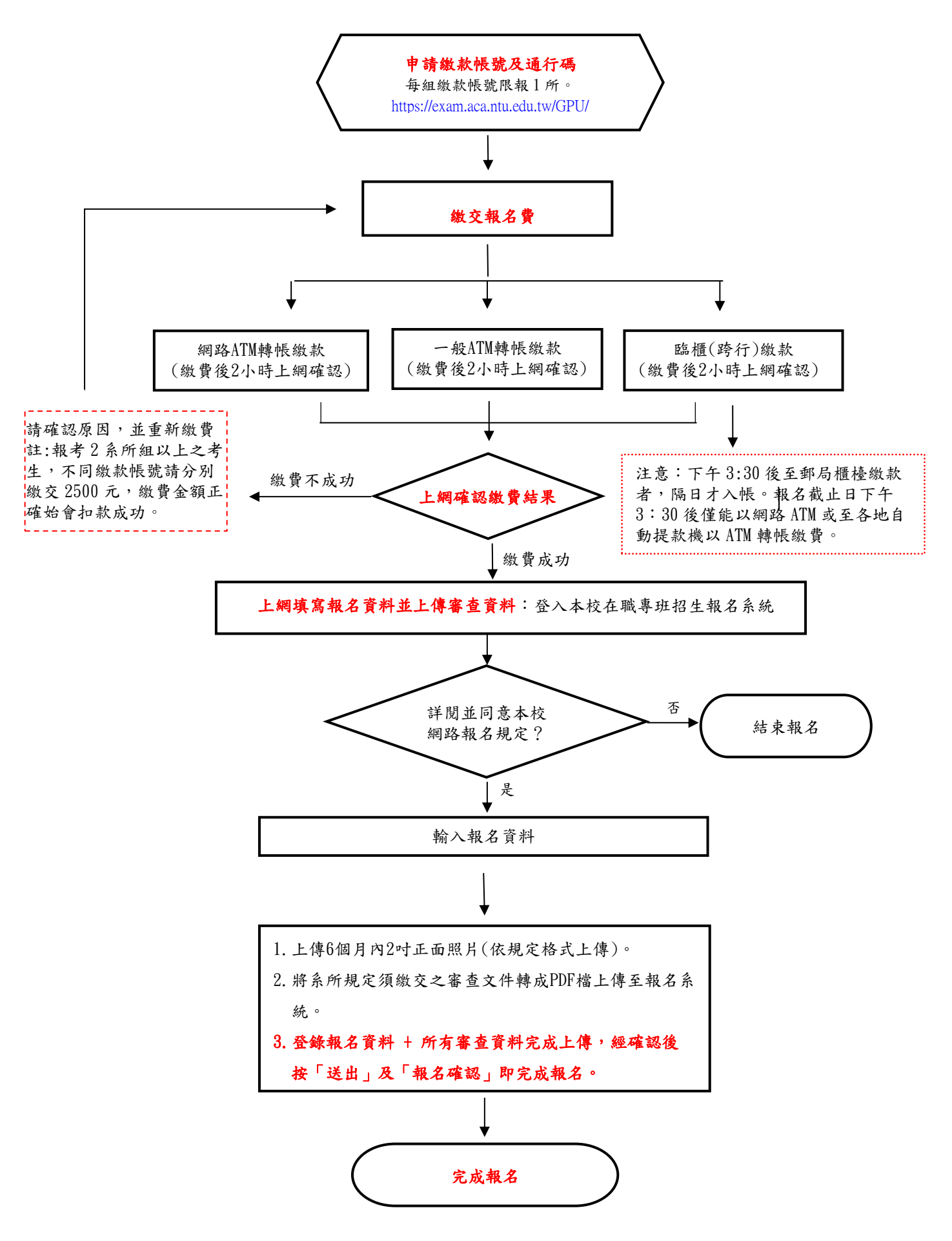